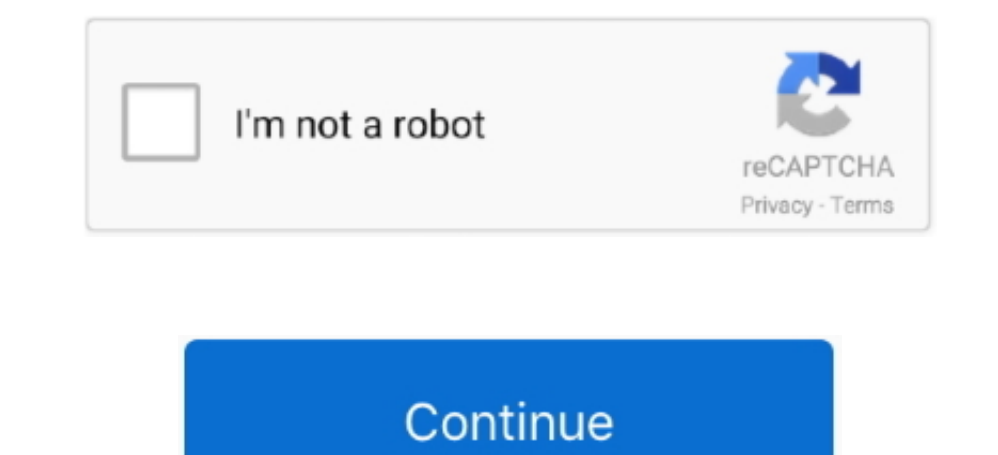

## **Failed To Load Hardware Monitor Driver Msi Windows 10**

I can not see anything that the driver was installed for a GPU since W does not contain additional information about a driver version number or article that you can consult for more information.. This is a basic part of th registered trademark of Ziff Davis LLC and may not be used by third parties without your explicit permission.. I getting an error message while loading the hardware monitor This program must be run as an administrator.. If completely before installing new drivers.

You get real-time information about the performance of your system so that you can monitor the effect of the system close-eye overclocking settings under Spiels.. I am new to Windows I think it because the CD is for Window standard uninstall may not be present.. When you increase the clock frequency and the voltage of the GPU you can use fan speed control to find the perfect balance between performance.. Heinz: You think drivers are backed u to the site to download the drivers that will not appear on my computer after downloading them.. Below you will find more information about the methods that developers use to deploy drivers and install in Microsoft Windows some additional features such as video recording.

failed to load hardware monitor driver msi windows 10, msi dvd setup failed to load hardware monitor driver windows 10, dvd setup failed to load hardware monitor driver windows 10, failed to load hardware monitor driver wi windows 10

## **failed to load hardware monitor driver msi windows 10**

**dvd setup failed to load hardware monitor driver windows 10**

## **failed to load hardware monitor driver windows 10 как исправить**

e10c415e6f